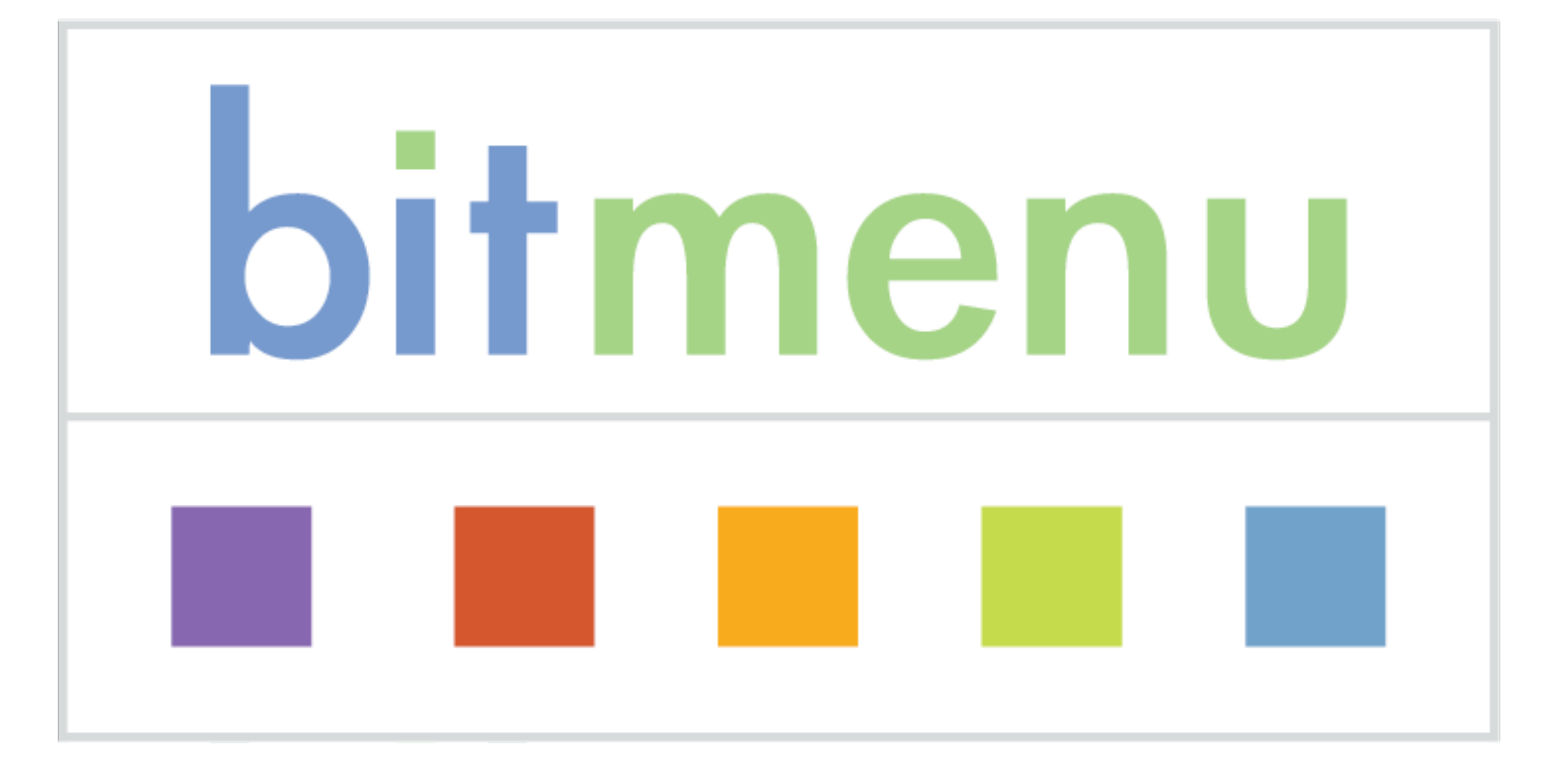

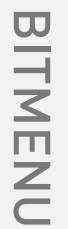

bitmenu was a start-up company looking to provide the bourgeoning podcast producers a way to charge their audience small amounts of money per episode. At the time of its inception, (and long before Patreon existed) there were no credible ways that amateur producers could do this.

The company contacted me after seeing my gruntmedia work and asked me to work with them as Design Director. Given that I was seeking exactly such a service, I was enthusiastic to get it launched (I did not want to generate revenue from advertising). Since I also had experience in other fields, such as branding and UX, it was a good fit.

My initial work was in branding. I led a number of brainstorms that resulted in our coming up with the name bitmenu, that had the added bonus of having the .com domain available. From there I designed the logo and the identity guidelines.

My subsequent work was developing the user flows and initial screen design concepts, the documentation of which follows.

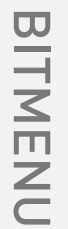

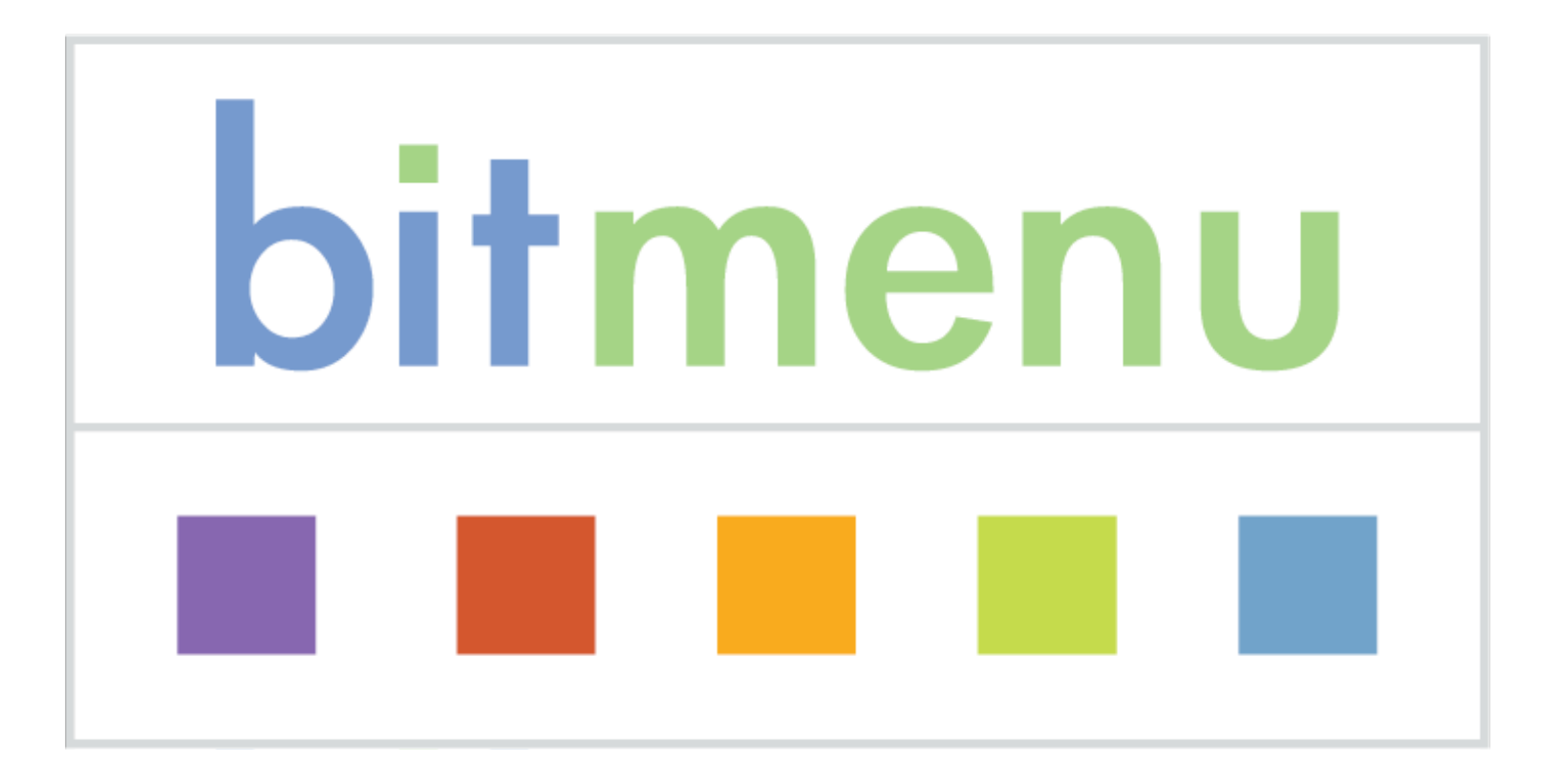

Branding and identity samples. The colored squares could act like a brand symbol when screen space was constrained, hence the bifurcating line between them and the wordmark in the formal logo, giving a hint that the logo is made up of two distinct parts that can act both alone or together.

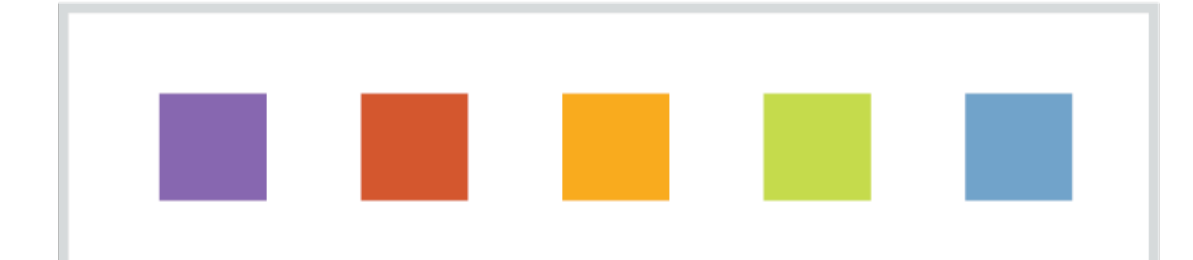

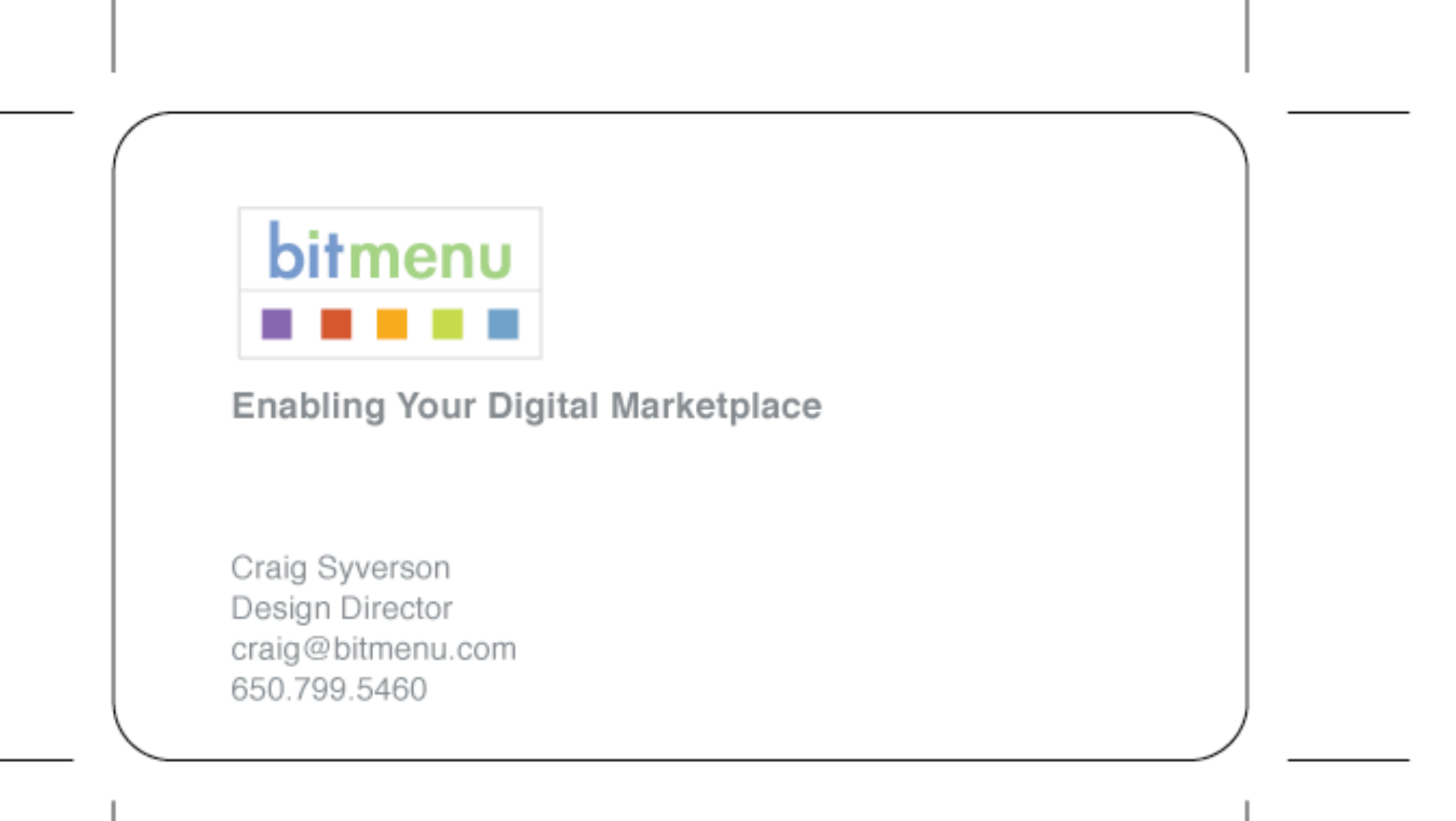

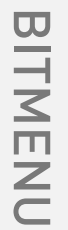

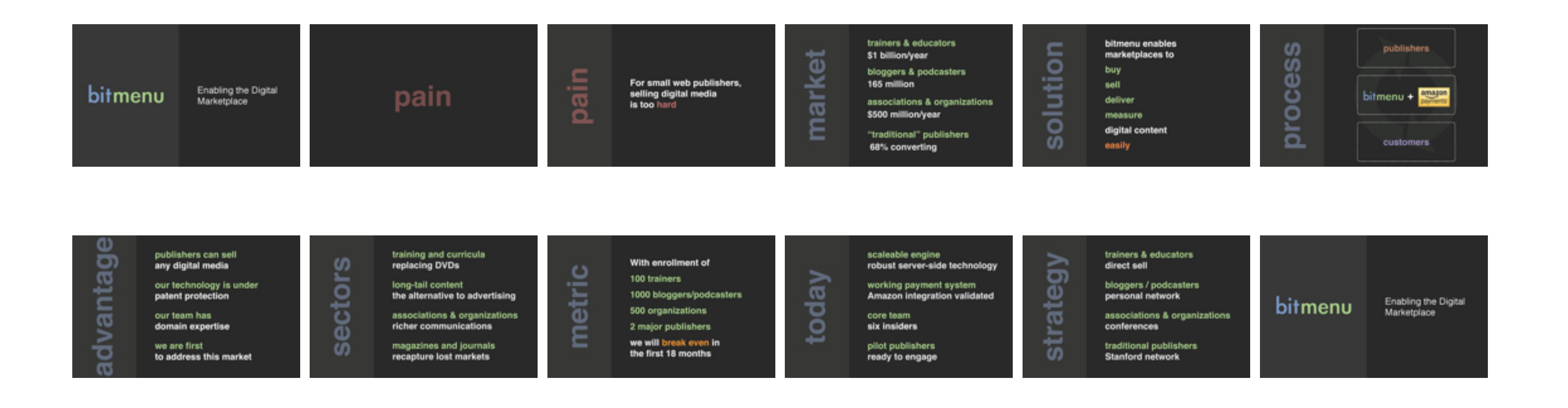

Elevator pitch "deck" that I made so our executive team could flick through it via the Photos app on the iPhone, as it was the simplest and fastest way to share the top-level ideas behind the company.

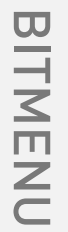

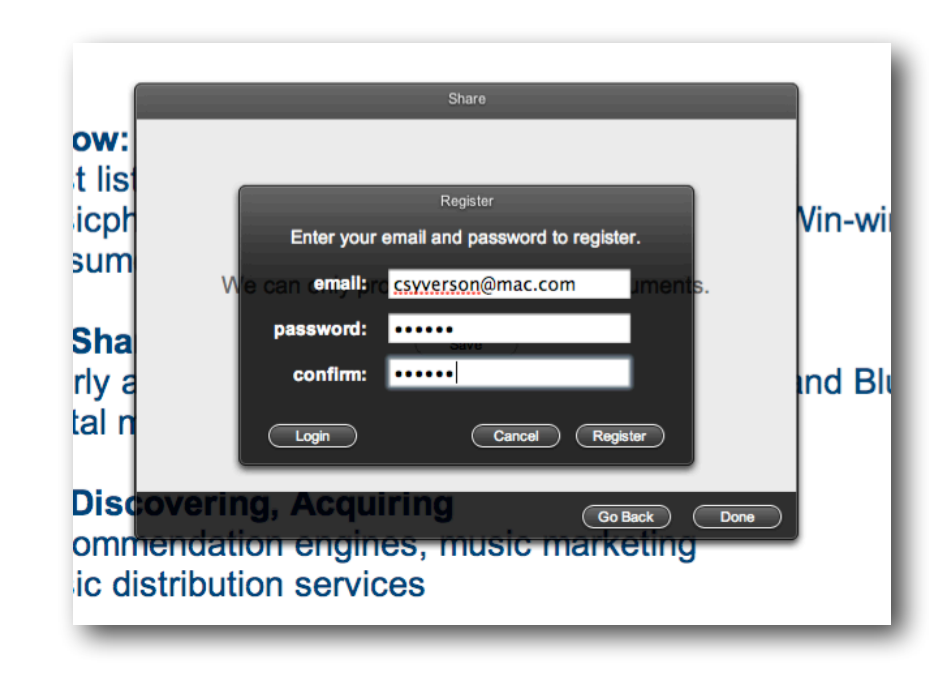

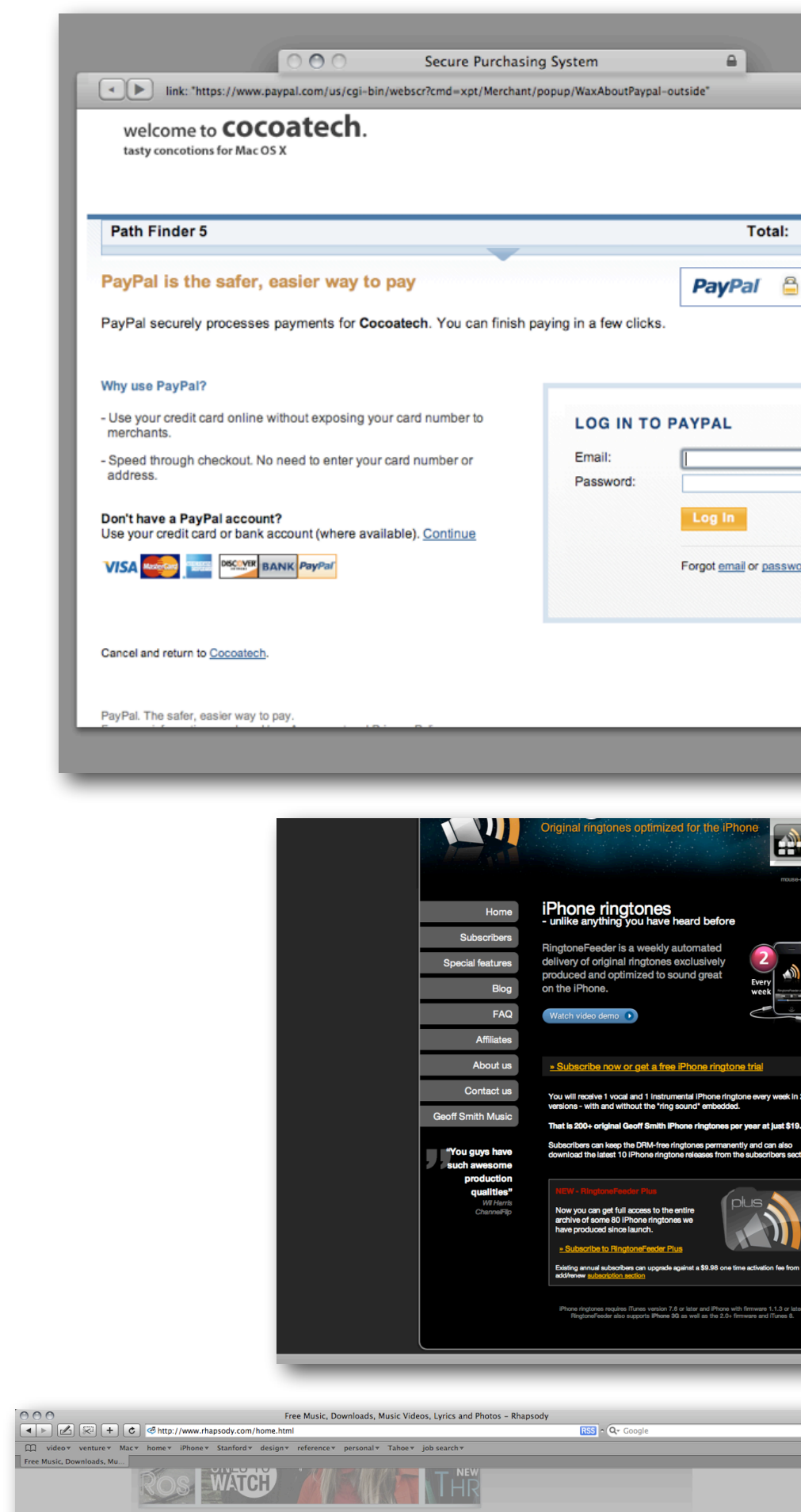

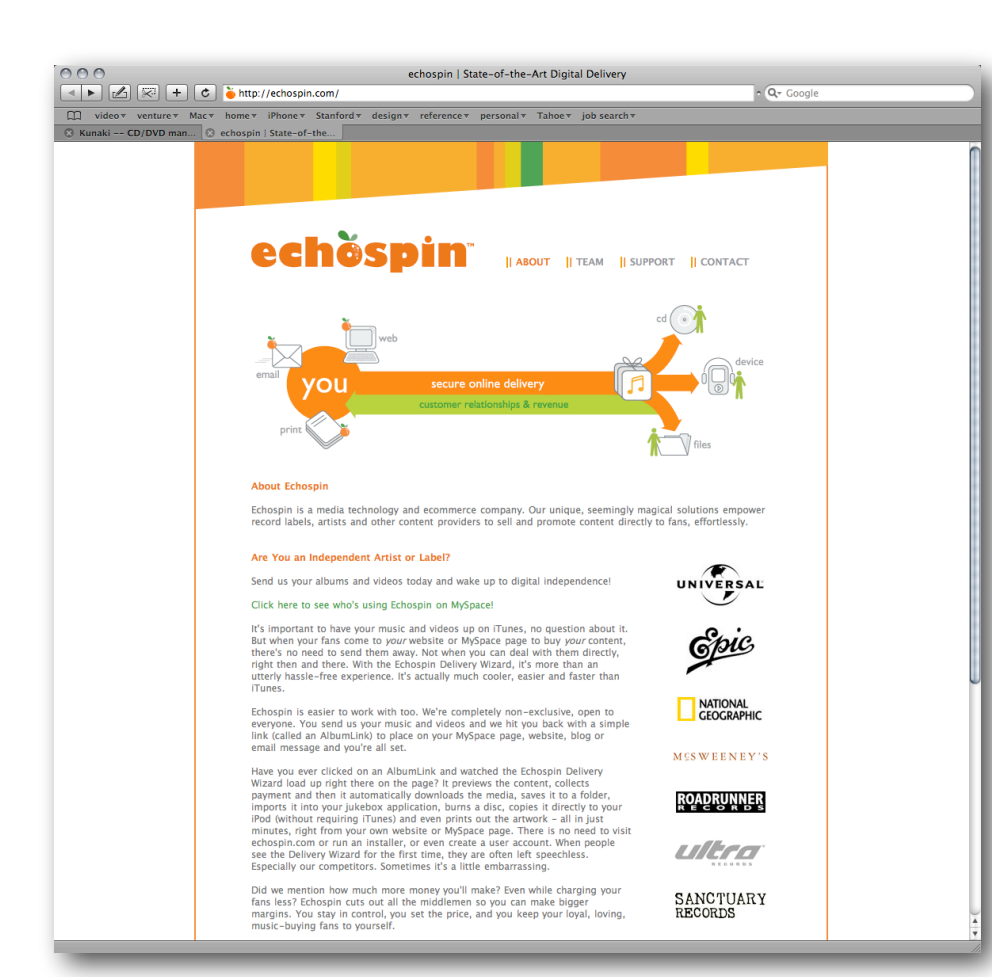

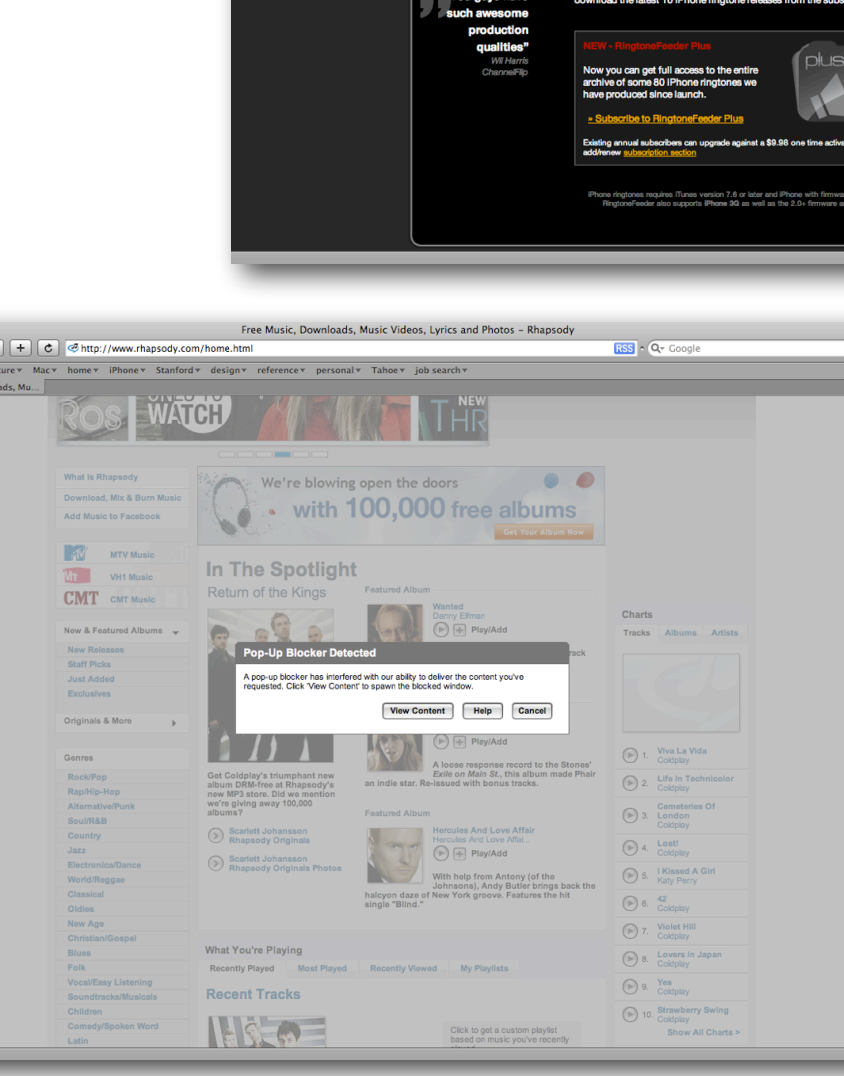

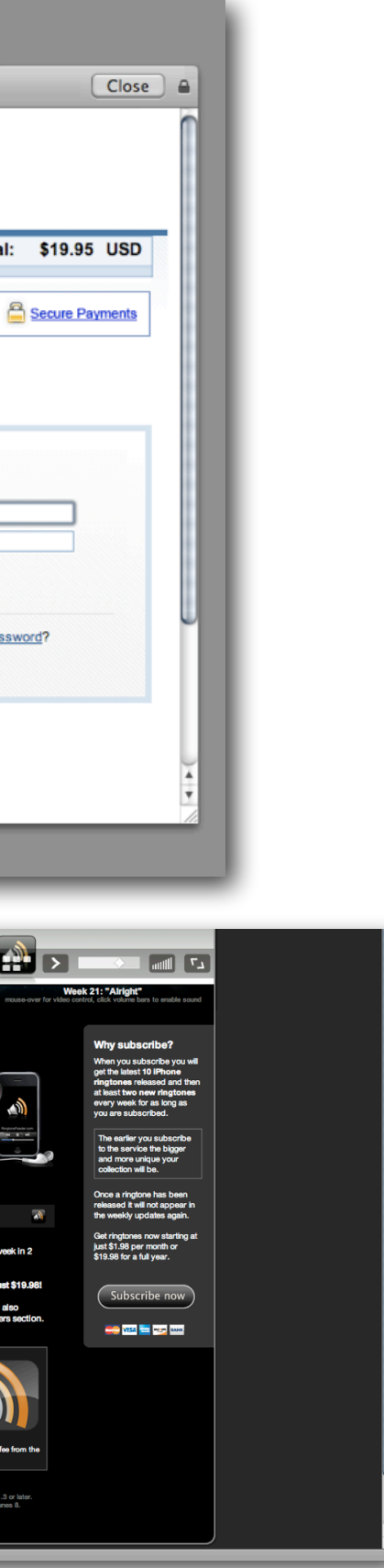

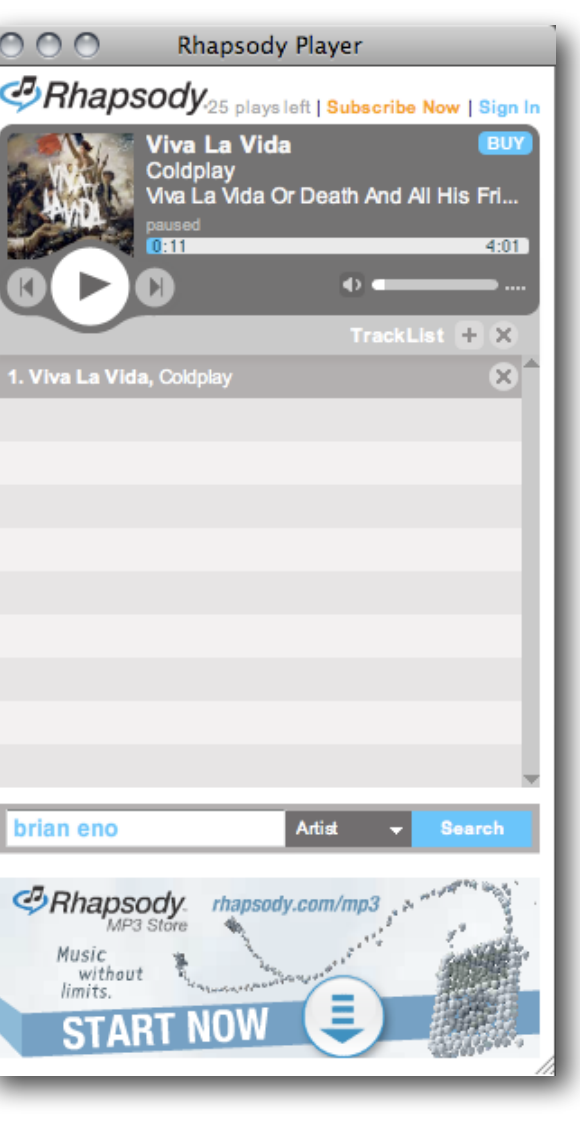

Early analysis of services that touched upon certain aspects of what we were planning to build.

• **Note - The following rule nomenclature is not to be considered final:**

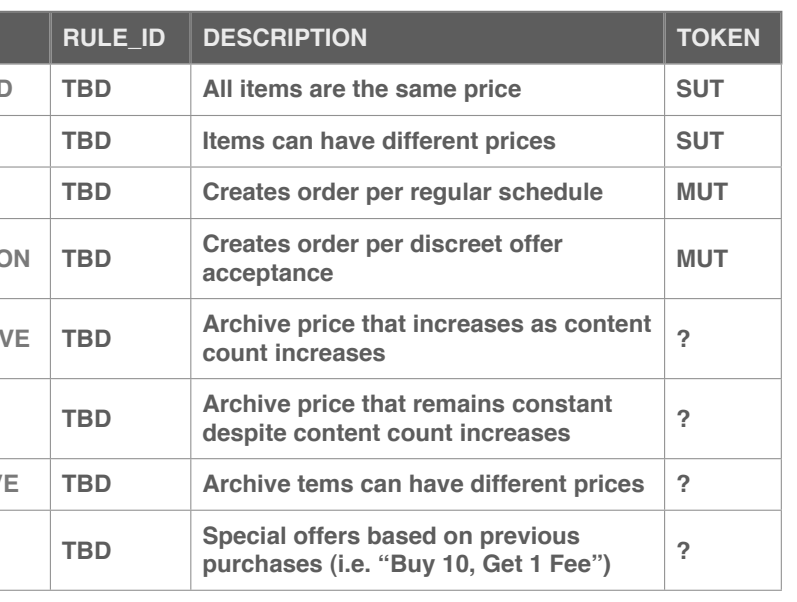

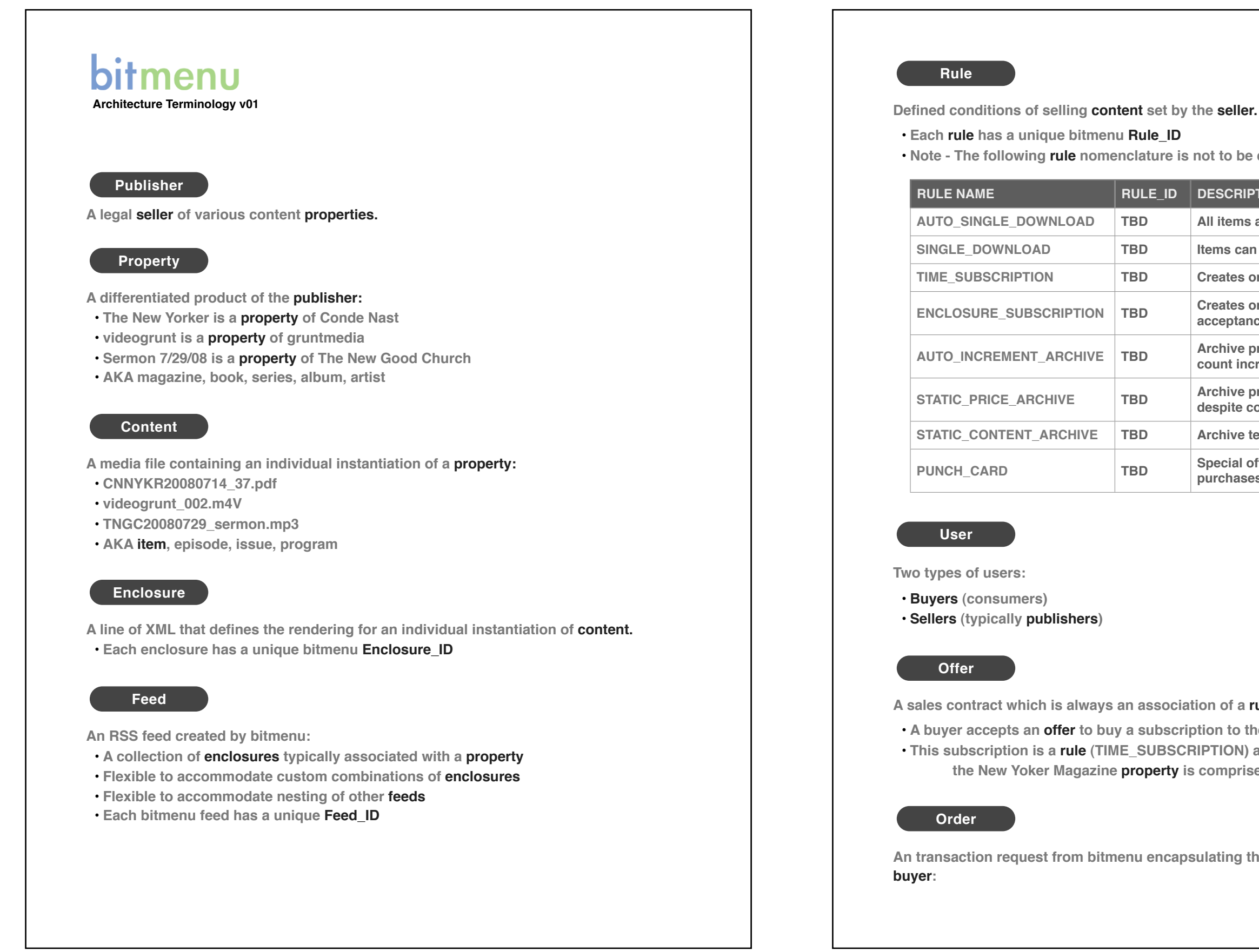

**A sales contract which is always an association of a rule with a feed.** • **A buyer accepts an offer to buy a subscription to the New Yorker** • **This subscription is a rule (TIME\_SUBSCRIPTION) associated with the feed from which the New Yoker Magazine property is comprised.**

**An transaction request from bitmenu encapsulating the acceptance of an offer from a**

• **An order exisits before the financial transaction has been cleared** • **Each order maps to a token**

**Token**

**Objects generated by Amazon FPS as response to an order:**

• **Many tokens are utilized during the course of an order, representing the order owner (bitmenu), the seller (publisher) and the buyer (customer), as well as the status of the authorization (accepted, rejected, etc.)**

• **A token can be Single Use (SUT) or Multi Use (MUT)**

• **A purchase is charged against a token when bitmenu delivers the content of all (SUT) or part (MUT) of an order**

Somebody important once said something like 'seize the language first before trying to conquer.' As we were inventing a new service, I felt it was important to get the team aligned internally on what words we will use for what functions, and then stay consistent with that all the way to the UI. Because someone else important once said that 'words are the UI' and I totally agree with that sentiment.

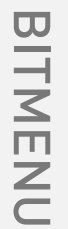

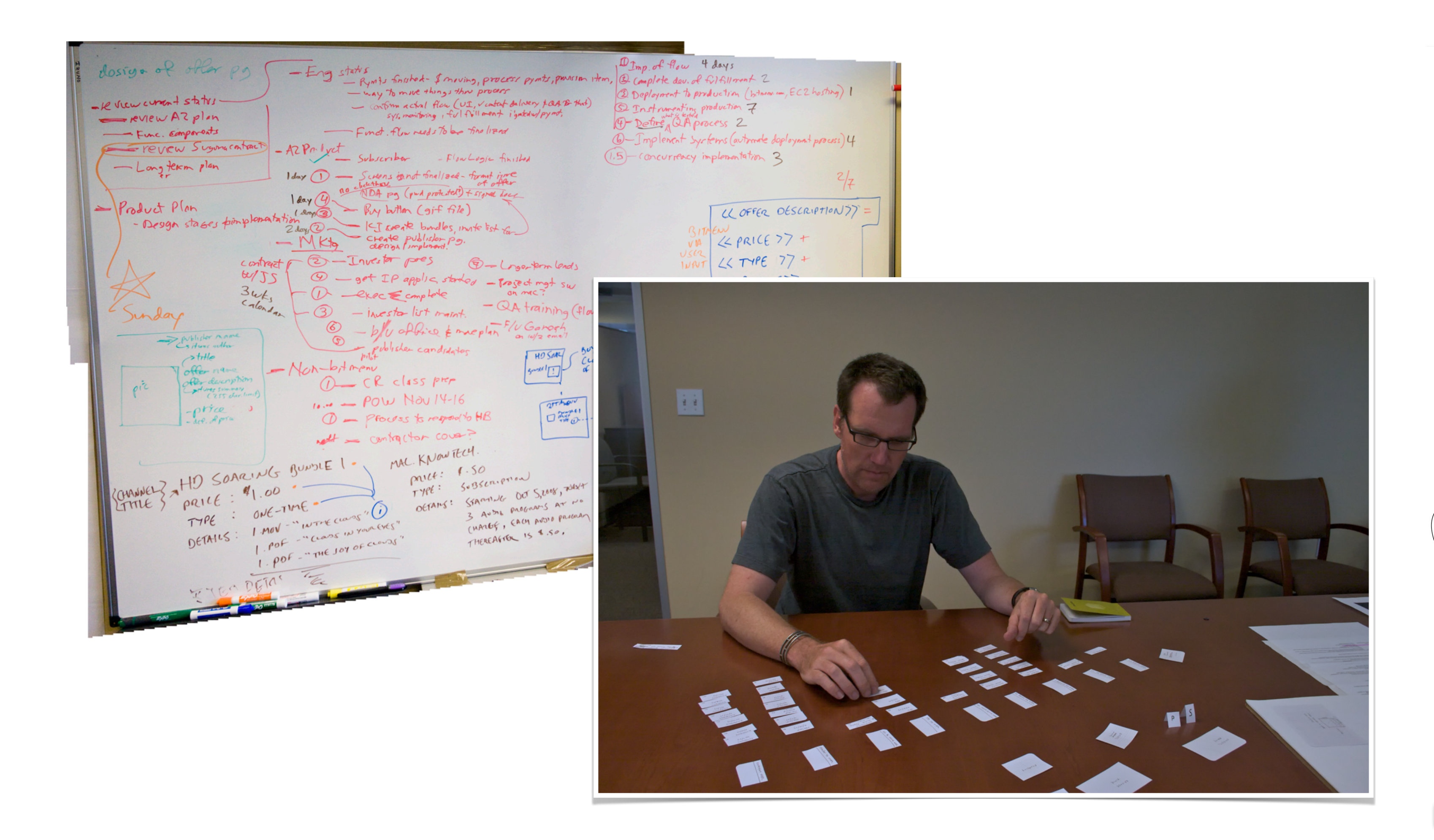

Working out the process flows via whiteboard, paper prototyping and eventually formal flowcharts. I was super happy our engineer wanted to do the last part.

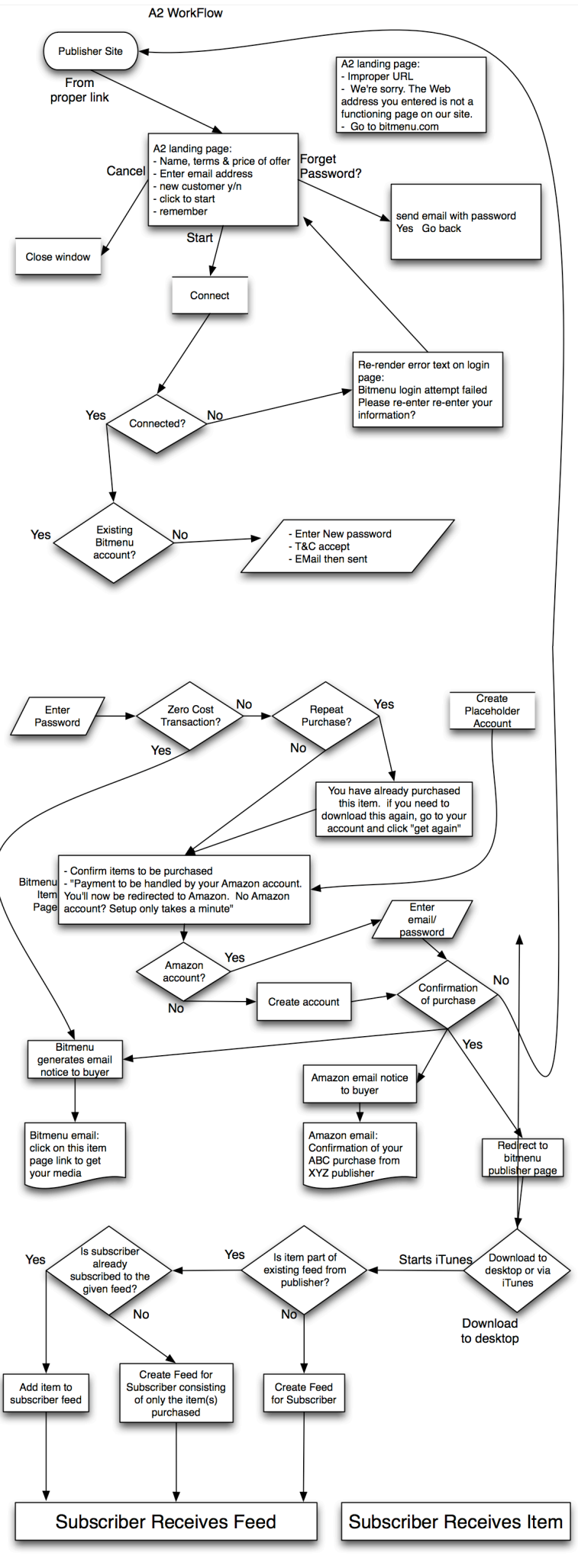

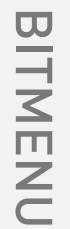

Early wireframes. When architecting a new UI, I like to start to mix some hints of UI elements in early, sometimes writing a paragraph in place that describes the function of what will eventually be represented by a single button. By color-coding different function classes, it also helps inform a possible color scheme to be used in the final design.

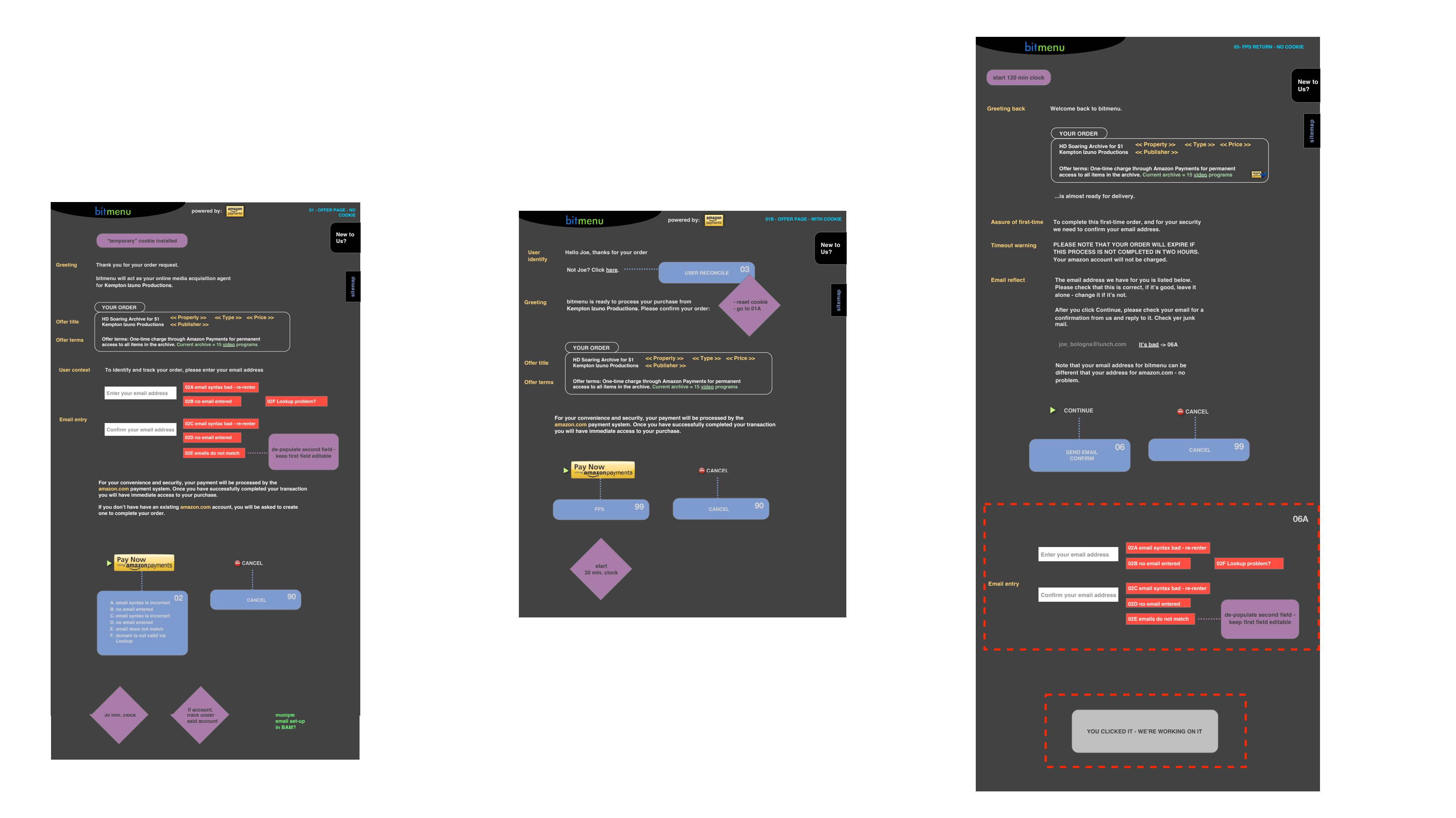

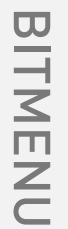

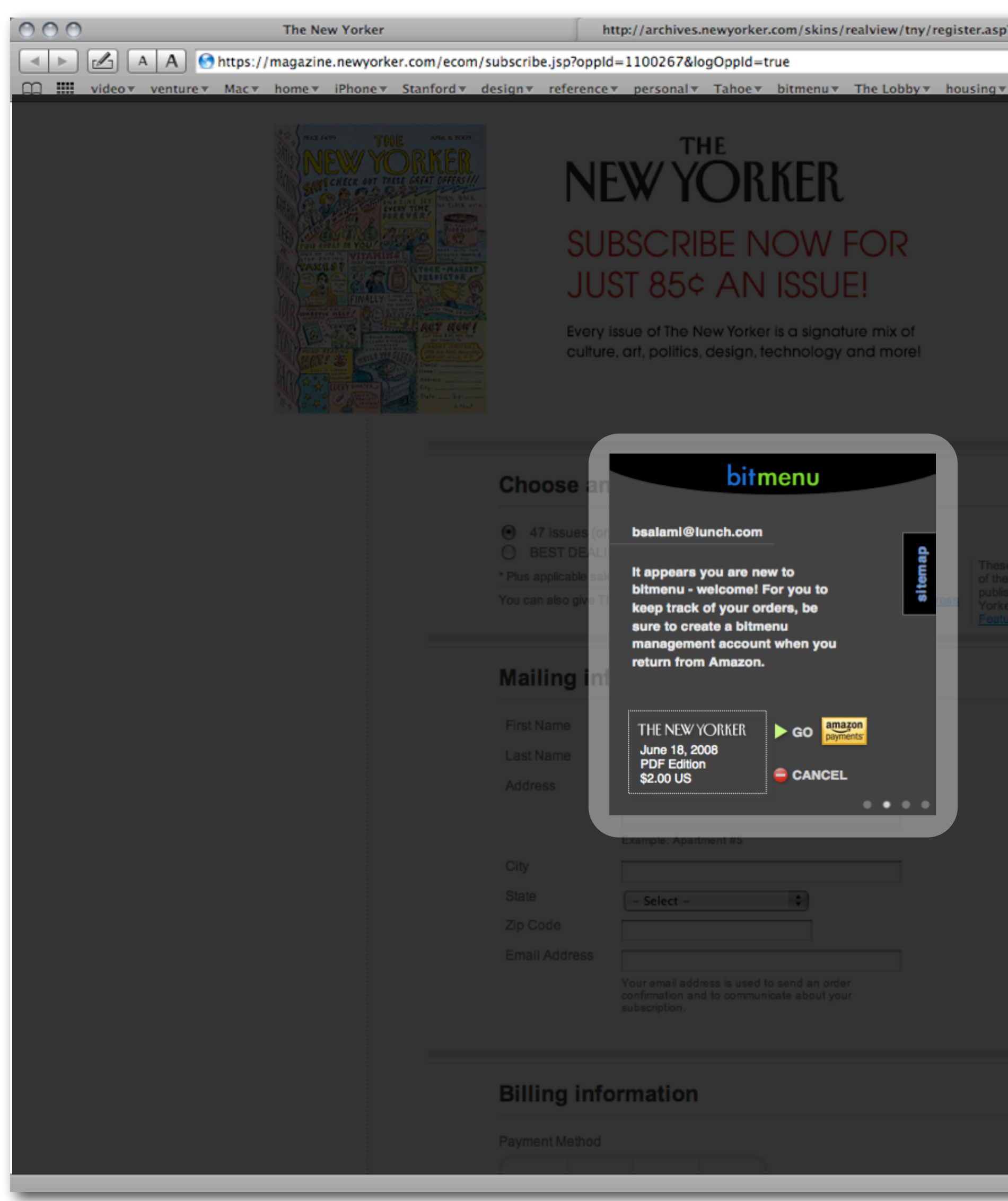

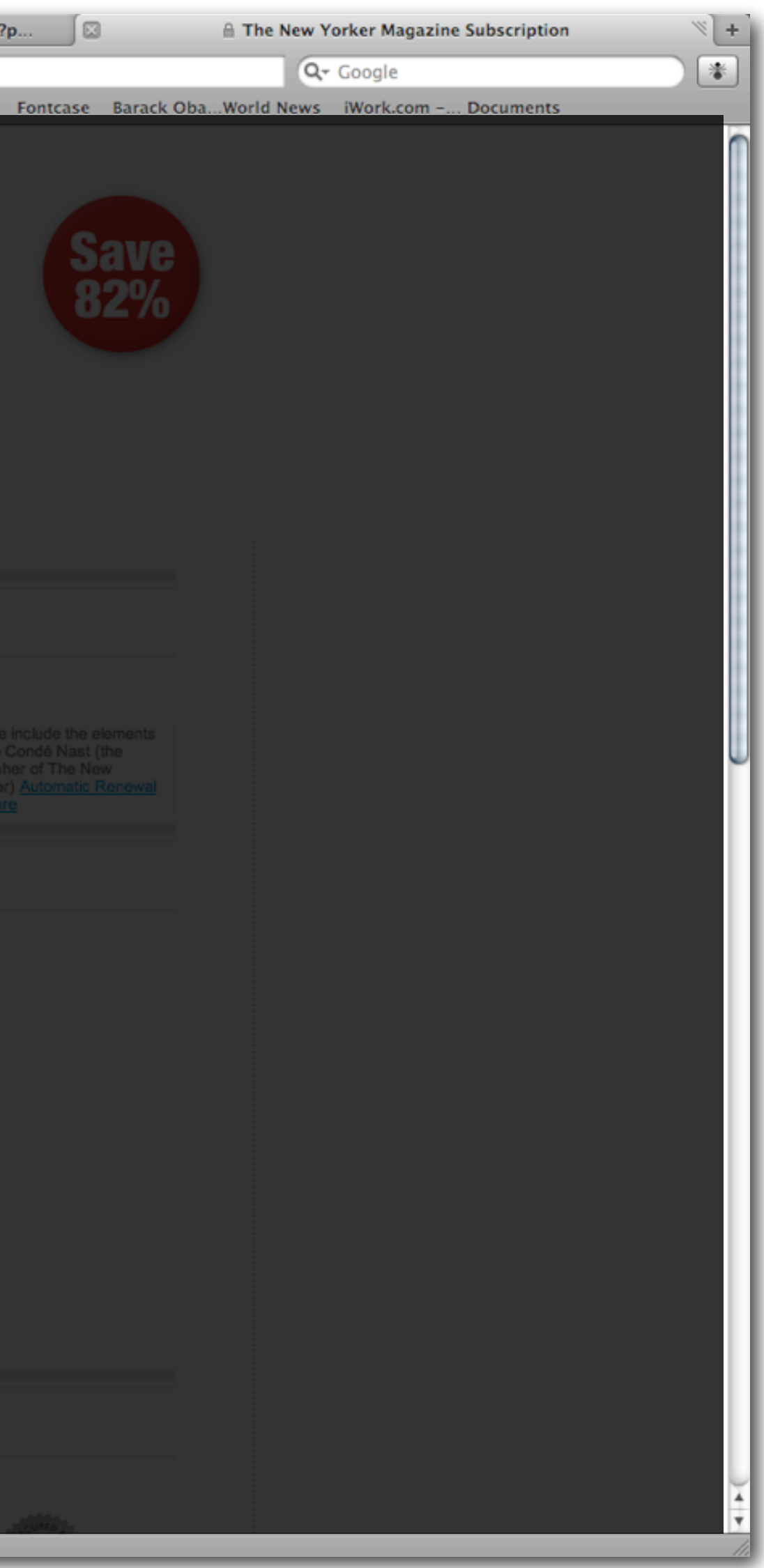

First step in refining what a UI might begin to look like, but still more of a wireframe that a design. Very wordy at this stage, but I want to document the sentiments and tone I feel should be reflected in the UI. This mock shows a full-page overlay over a publisher's website that would bring up bitmenu, assuming the user followed a CTA to purchase some media asset.

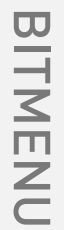

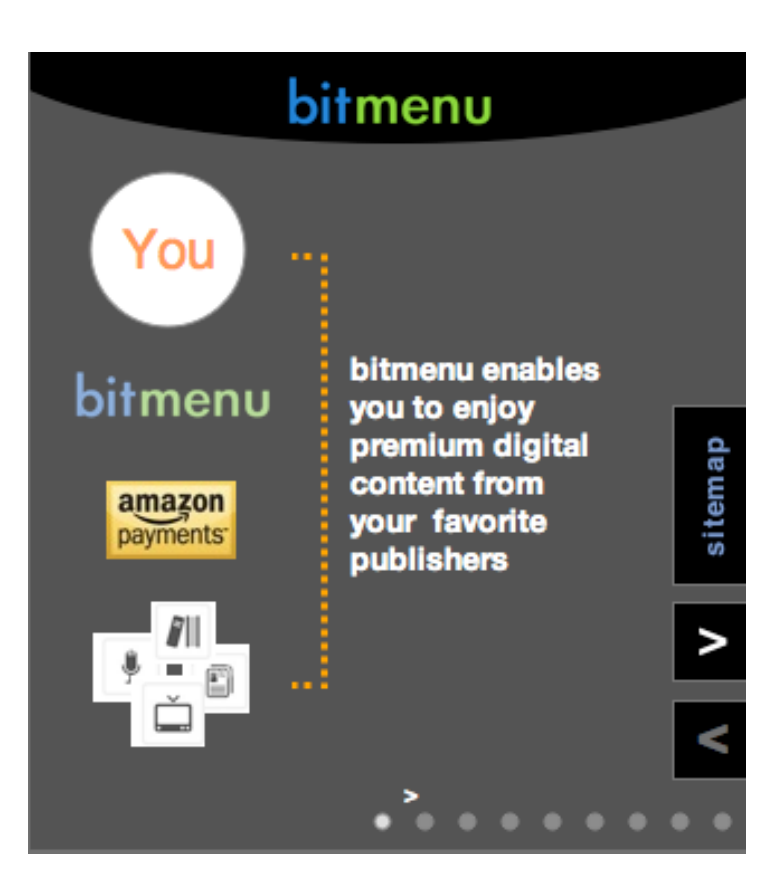

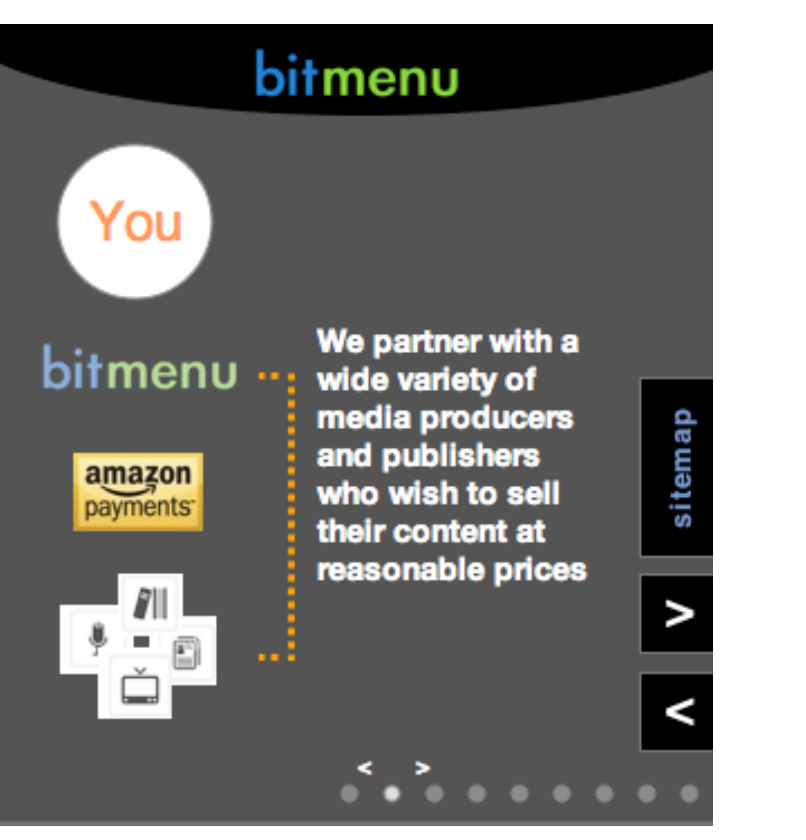

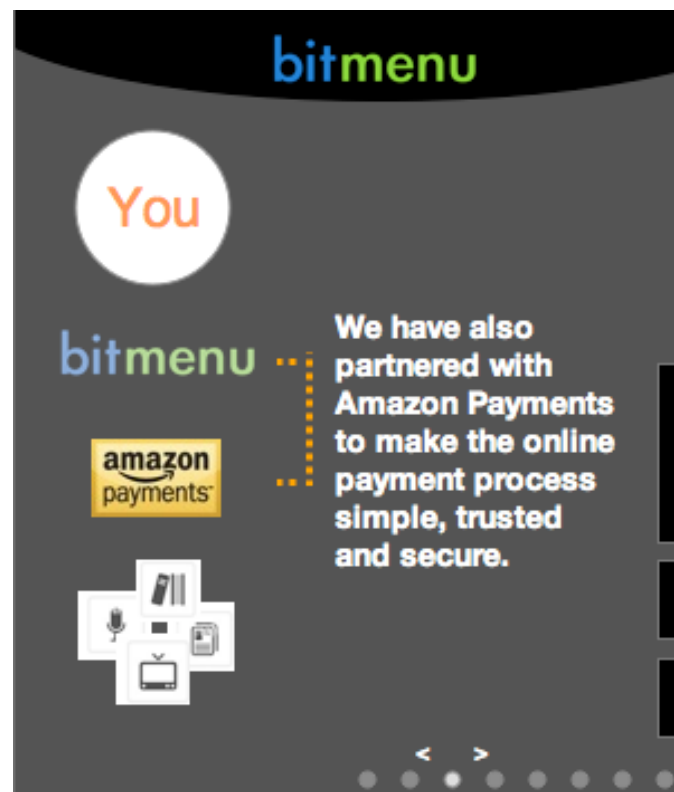

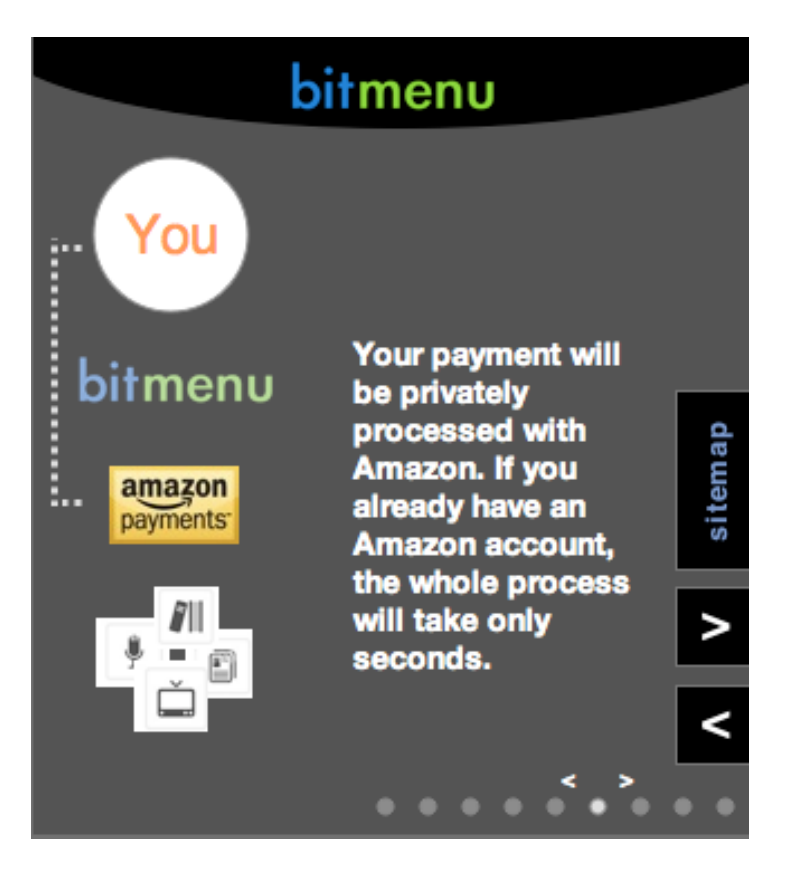

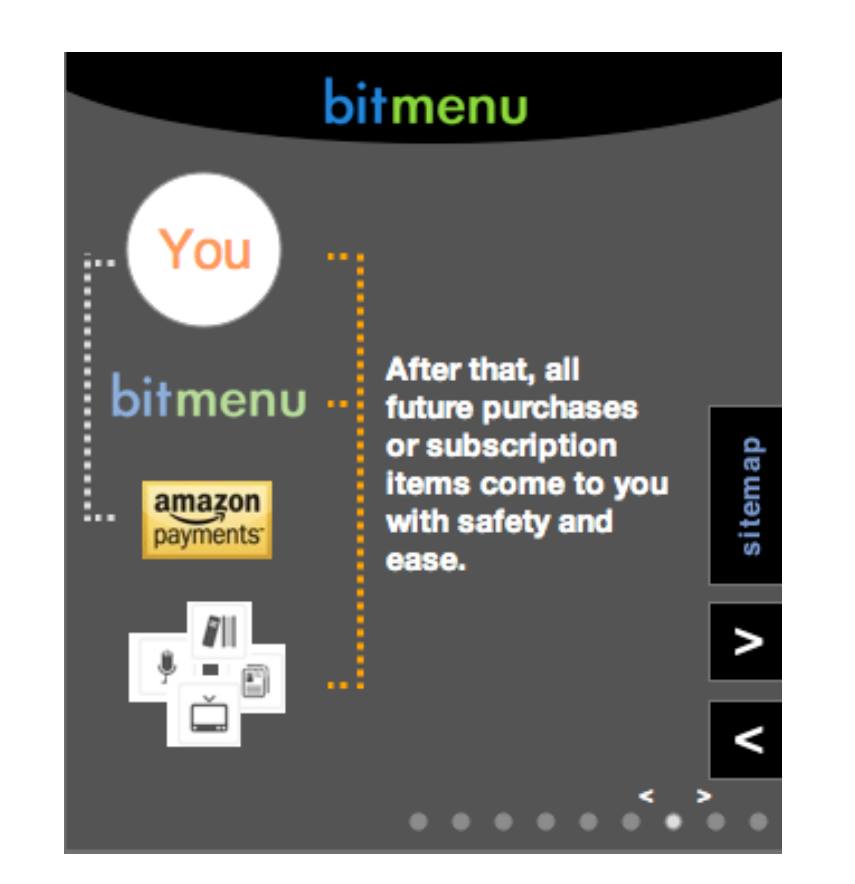

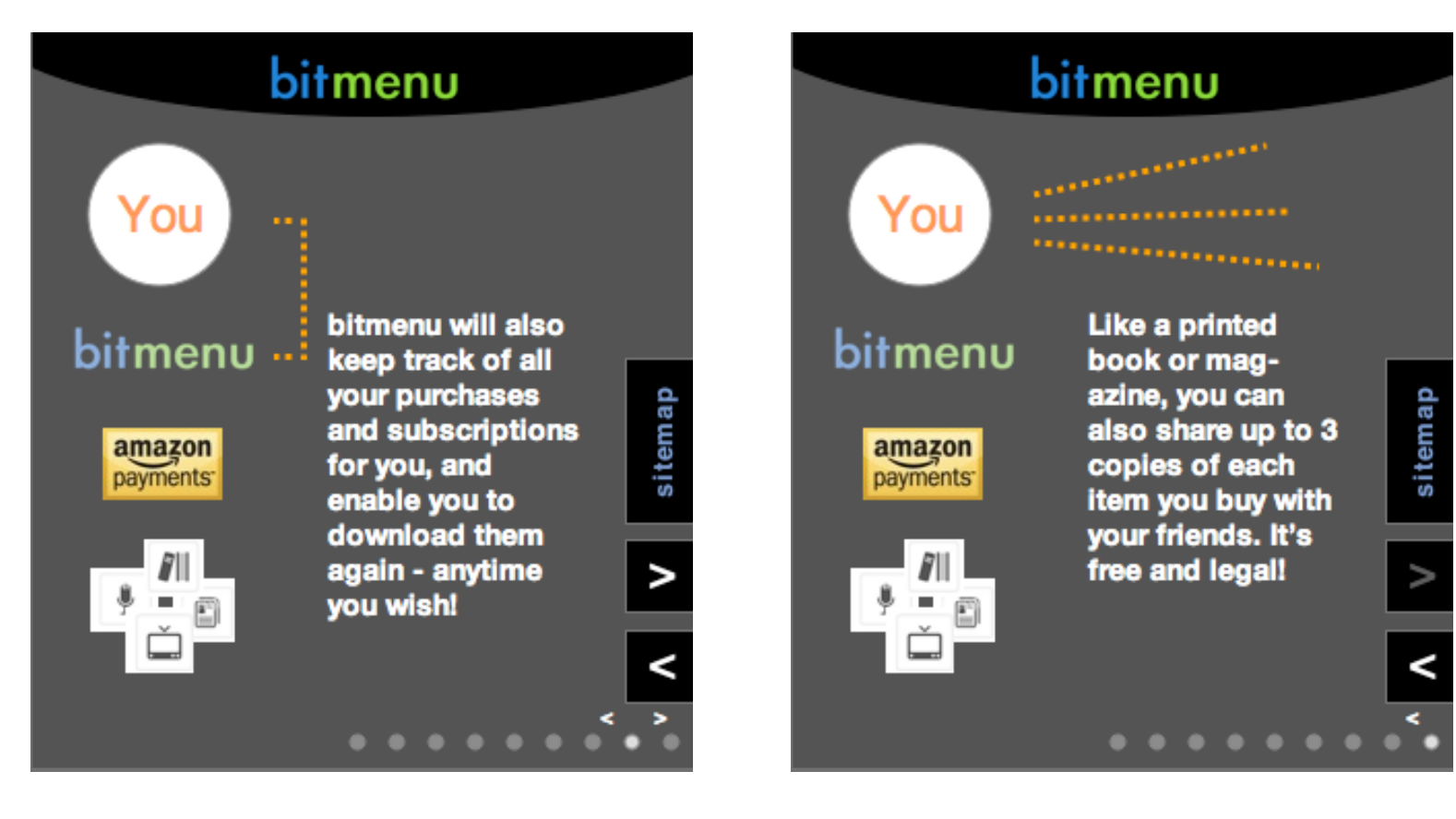

## bitmenu

We have also partnered with **Amazon Payments** to make the online payment process simple, trusted and secure.

 $\check{ }$ 

 $\lambda$ 

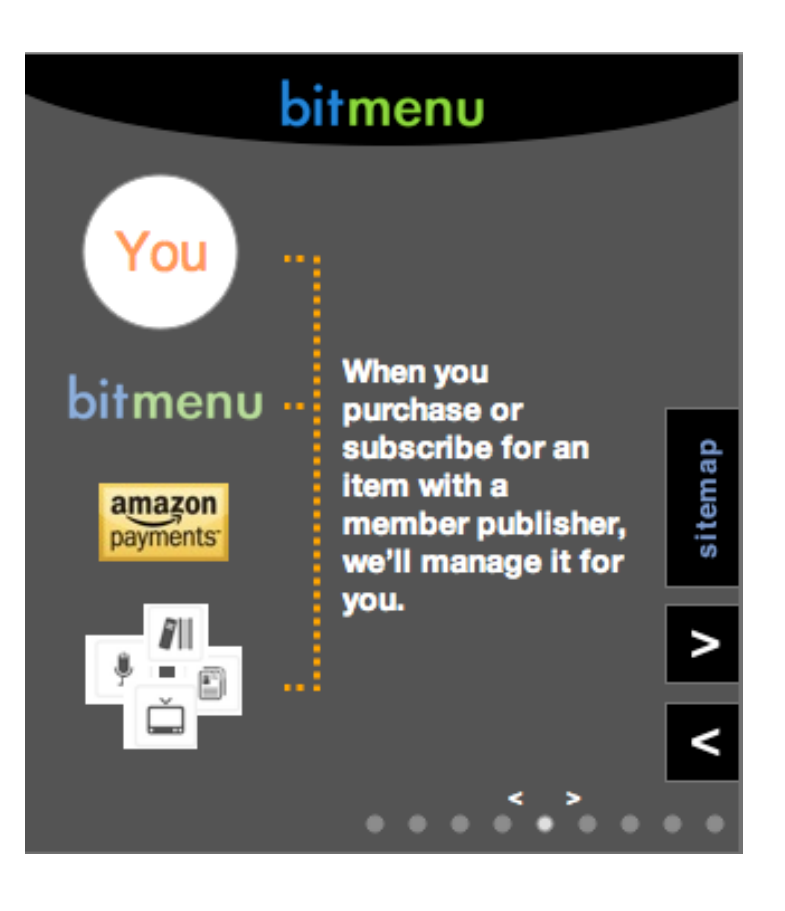

A pass on what a new user guide might feel like.

The screens I mocked up were rather small, and the iPhone was less than a year old, and responsive web technologies hadn't been invented yet. But I thought it would we a good idea to make sure that all I wanted my screens to do could fit on a mobile screen. Later I heard about the "mobile first" strategy being used, and thought it did make sense depending on the product being built.

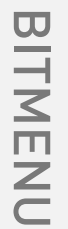

## bitmenu

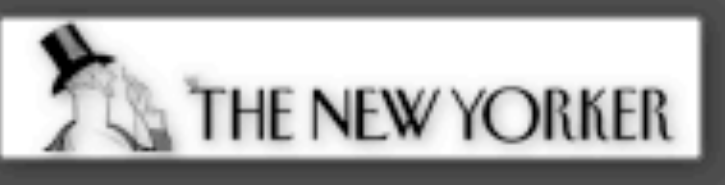

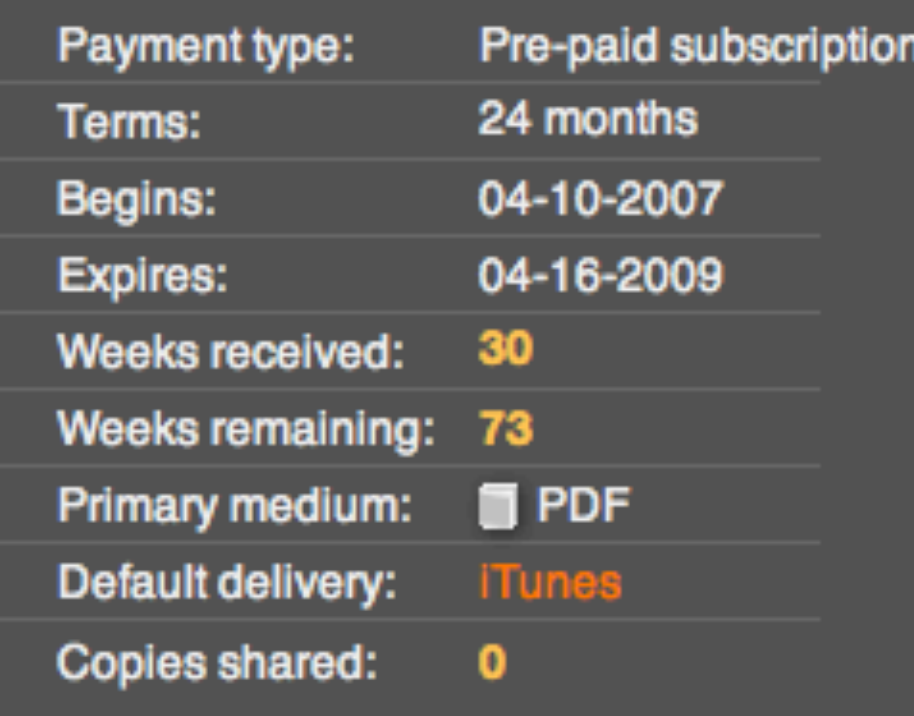

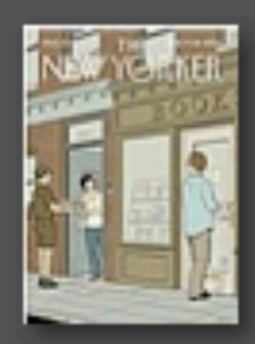

**Latest Issue:** 07/07/2008

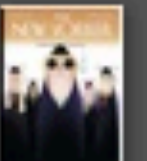

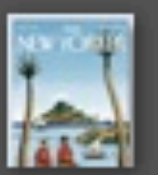

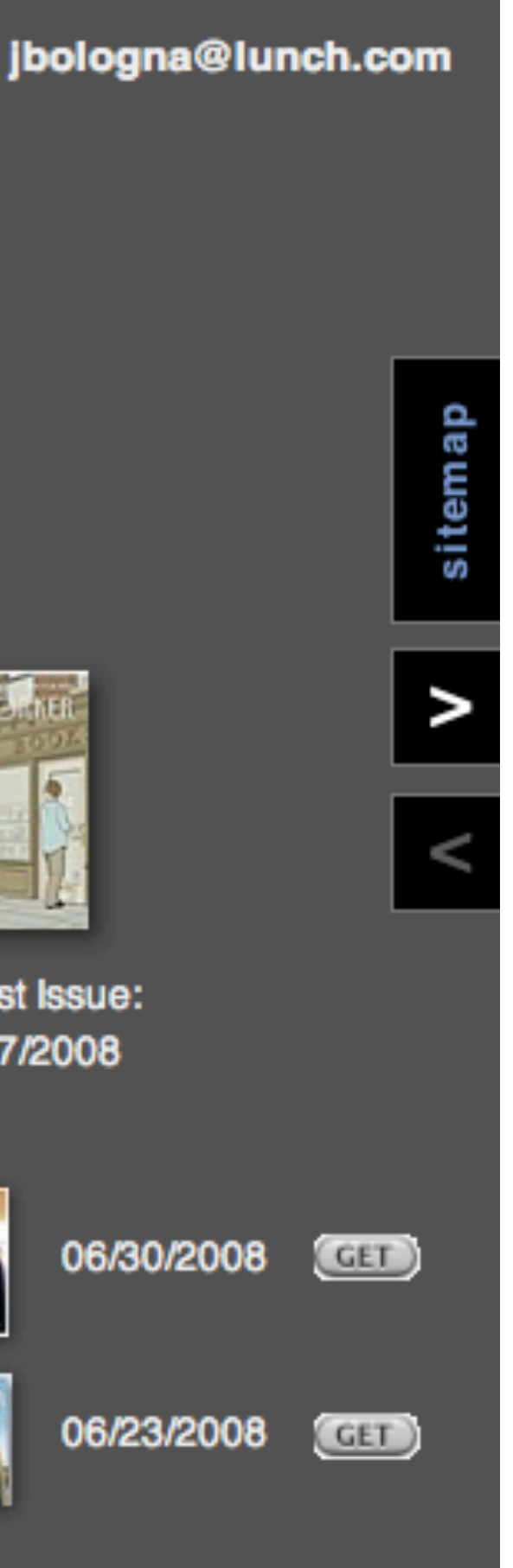

Early wireframe of a page within the user UI that manages a property (in this case a print magazine via PDF).

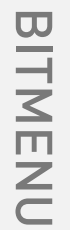

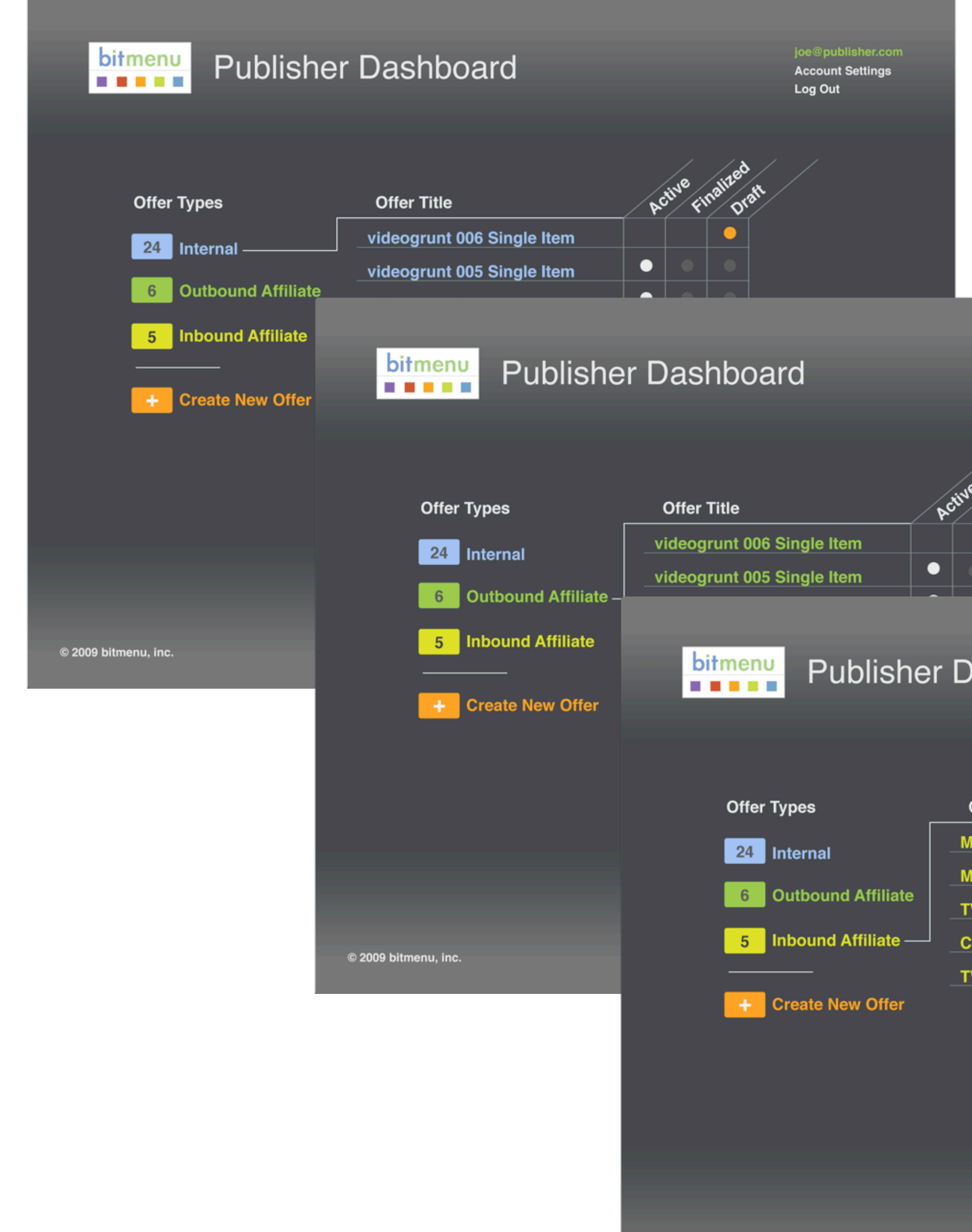

© 2009 bitmenu, inc.

e@publisher.com **Account Settings** Log Out oe@publisher.com **Publisher Dashboard Account Settings** Log Out **Offer Title MacBreak Studio 05** MacBreak Studio 04  $\bullet$ **TWIT 169**  $\bullet$ **Creative Cow - Video Basi...**  $\bullet$ **TWiT 168** 

Mockups of a full-screen webpage, moving closer to an actual UI and design language.

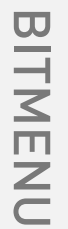

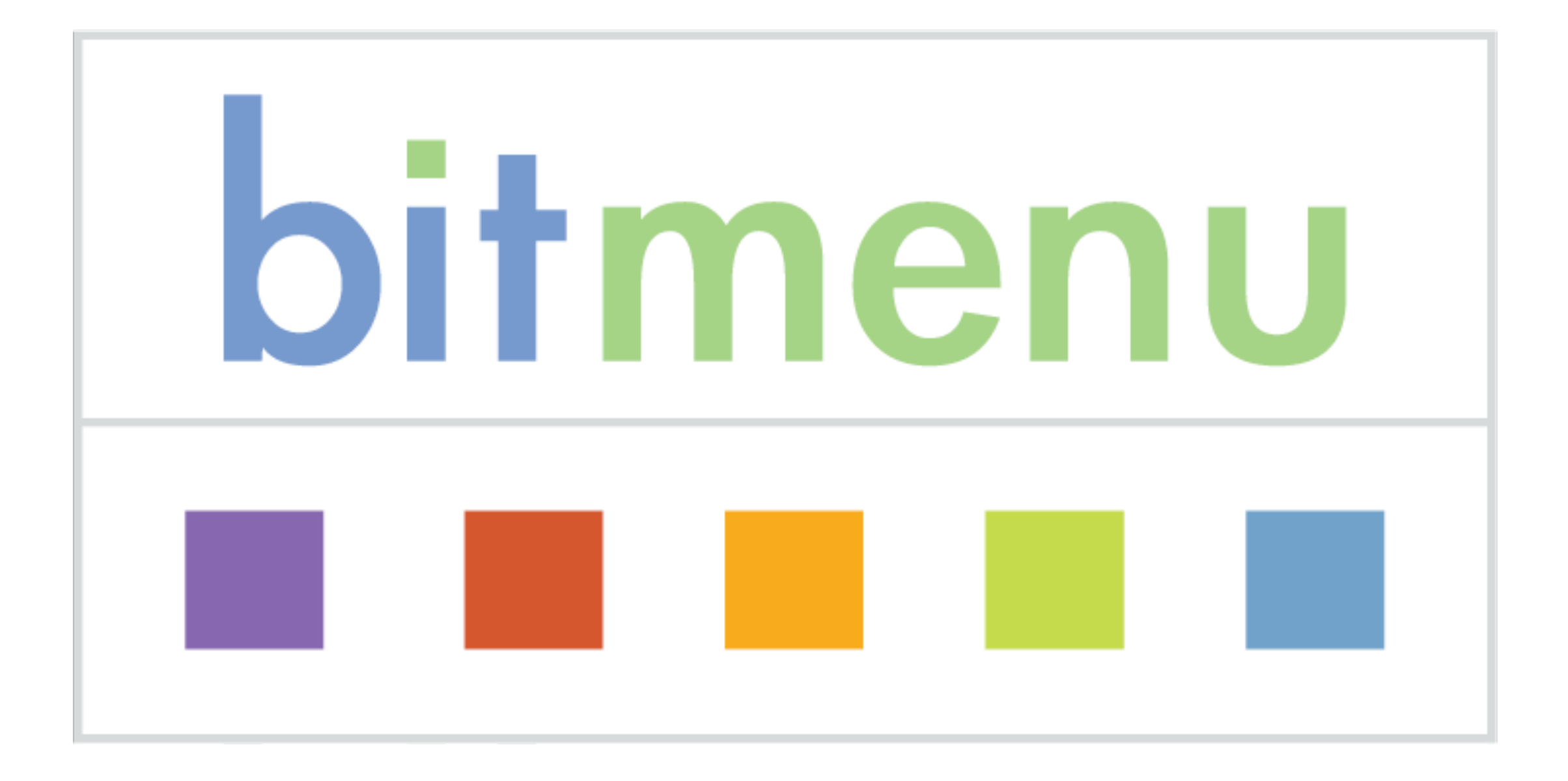

Sadly, bitmenu fell victim to the many venture funding difficulties that occurred on the heels of the 2008 mortgage crisis. Happily, a few years later, the value of the name and the .com domain became significant.

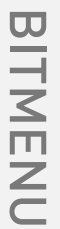